# Makar: A Framework for Multi-source Studies based on Unstructured Data

Mathias Birrer<sup>∗</sup> , Pooja Rani<sup>∗</sup> , Sebastiano Panichella† , Oscar Nierstrasz<sup>∗</sup>

<sup>∗</sup>Software Composition Group, University of Bern Bern, Switzerland So [scg.unibe.ch/staff](http://scg.unibe.ch/staff/) † Zurich University of Applied Science (ZHAW) [panc@zhaw.ch](mailto:panc@zhaw.ch)

*Abstract*—To perform various development and maintenance tasks, developers frequently seek information on various sources such as mailing lists, Stack Overflow (SO), and Quora. Researchers analyze these sources to understand developer information needs in these tasks. However, extracting and preprocessing unstructured data from various sources, building and maintaining a reusable dataset is often a time-consuming and iterative process. Additionally, the lack of tools for automating this data analysis process complicates the task to reproduce previous results or datasets.

To address these concerns we propose *Makar*, which provides various data extraction and preprocessing methods to support researchers in conducting reproducible multi-source studies. To evaluate Makar, we conduct a case study that analyzes code comment related discussions from SO, Quora, and mailing lists. Our results show that Makar is helpful for preparing reproducible datasets from multiple sources with little effort, and for identifying the relevant data to answer specific research questions in a shorter time compared to state-of-the-art tools, which is of critical importance for studies based on unstructured data. Tool webpage:<https://github.com/maethub/makar>

*Index Terms*—Mining developer sources, Code comments, Stack Overflow, Mailing lists

## I. INTRODUCTION

As a software system continues to evolve, it becomes bigger and more complex, and developers need various kinds of information to perform activities such as adding features, or performing corrective maintenance [\[1\]](#page-4-0). Developers typically seek information on internal (available within IDE) or exter-nal sources such as Q&A forums,<sup>[1](#page-0-0)</sup> Github<sup>[2](#page-0-1)</sup> to satisfy their information needs as shown in Figure [1](#page-0-2) [\[2\]](#page-4-1).

To support developers in various activities and understand their information needs, researchers have analyzed these external sources such as Github, CVS, mailing lists, and CQA sites [\[3\]](#page-4-2) (see [Figure 1\)](#page-0-2). However, extracting and preprocessing unstructured data from these sources, and maintaining the data due

<span id="page-0-0"></span><sup>1</sup><www.stackoverflow.com>

<span id="page-0-1"></span><sup>2</sup><https://github.com/>

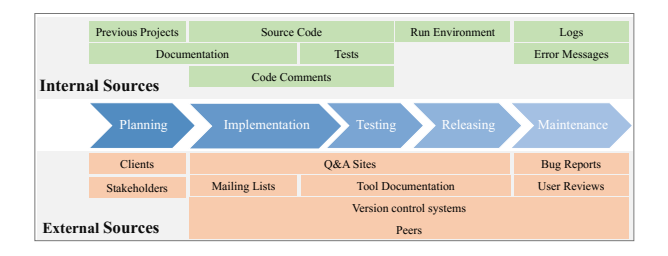

<span id="page-0-2"></span>Fig. 1. Developers seek various sources during software development

to lack of automated techniques pose various challenges in conducting reproducible studies [\[4\]](#page-4-3), [\[5\]](#page-4-4), [\[3\]](#page-4-2). To gain a deeper understanding of these challenges, we surveyed the literature that focuses on studying developers information needs from different external sources (see [section II\)](#page-1-0).

Prior works have raised and identified the crucial factors affecting the reproducibility of the mining studies such as data retrieval methodology, data processing steps, or dataset availability [\[6\]](#page-4-5), [\[5\]](#page-4-4), [\[4\]](#page-4-3). Chen *et al.* pointed out that 50% of articles do not report whether word stemming, a common text preprocessing step, is used or not [\[4\]](#page-4-3). Amann *et al.* pointed out that only 29% of the mining studies made their dataset available [\[5\]](#page-4-4). As a consequence, more tools and techniques are required to enable the preprocessing and analysis of multisource studies to facilitate their replicability.

To address these concerns, we propose *Makar*, a tool that leverages popular data retrieval, processing, and handling techniques to support researchers in conducting reproducible studies. We establish its requirements based on the surveyed studies. To evaluate Makar, we conduct a case study that analyzes code comment related discussions from SO, Quora, and mailing lists. Thus the contribution of this paper is threefold:

- We present the challenges researchers face in mining and analyzing the unstructured data from the external sources.
- We present Makar, a tool to support researchers in conducting multi-source and reproducible empirical studies.
- We report the state-of-art tools comparison to Makar.

We gratefully acknowledge the financial support of the Swiss National Science Foundation for the project "Agile Software Assistance" (SNSF project No. 200020-181973, Feb. 1, 2019 - April 30, 2022).

#### II. BACKGROUND STUDY

<span id="page-1-0"></span>To identify the challenges researchers face with various sources, we surveyed the relevant papers considered in a recent systematic literature review (SLR) [\[7\]](#page-4-6). The SLR includes the studies in which researchers collected developer information needs by interviewing people (people-centric) or from online platforms (technology-centric) for the program comprehension tasks [\[7\]](#page-4-6). We included only technology-centric studies (29 studies) due to our interest in the external sources. Following the same inclusion and exclusion criteria from the SLR (*e.g.*, studies not older than 15 years), we further included 23 additional papers that focus on studying developer information needs from other sources such as mobile app stores (*e.g.*, user reviews) and Quora, resulting in a total of 52 papers. In particular, we included the study if it focuses in part or whole on software developer information needs related to software development and includes empirical evidence. We excluded the study if is a review, survey, or tool study, older than 15 years, not peer-reviewed, or not in English. As we aim to focus on the diversity of sources rather than on a deep overview of a particular source, we excluded the studies analyzing the same project from the same source. The list of selected papers and detailed observations are reported in the "Background Study" file in the Replication Package  $(RP)$ .<sup>[3](#page-1-1)</sup>

Challenges in various sources. [Table I](#page-2-0) reports our main

findings, where the column *Source* represents and the columns *Data Extraction*, *Data Rele Data Preprocessing* reports the major challenges with handling data from each source, and the col reports the sources Makar supports in *Data Extra Preprocessing* currently  $(V)$  or those planned for (FW). As the challenges of selecting relevant da *Data Relevancy* column depends on a research con supports exploring and filtering data to select re The results show that while a few sources offer ways for extracting data (e.g., SO), there are ot  $(e.g., Quora)$  that are more prohibitive and complex to acquire to a complex to a complex to a complex to a complex to a complex to a complex to a complex to a complex to a complex to a complex to a complex to a control of  $e.g.,$ the required data. Similarly, extracting and proc from mailing lists require manual efforts. Therefore the data manually is still widely adopted in practic the use of manual extraction methods can lead to collection and processing of data across sources, pacts the reproducibility of the studies.

Requirements. Based on the gathered challen survey, we identified relevant functional and nonrequirements for Makar. The tool intends to cover t use cases found in the survey while being extensibl additional or more specific scenarios encountered study. It can also be used by developers to m information in development as depicted in Figure

We identified five main *functional requirements*:  $\alpha$ data management, data processing, data querying

export. *Data import* focuses on the ways to import the data into the tool, *Data management* on building and maintaining the data, *Data processing* focuses on the need to preprocess the data (HTML removal, stop word removal), *Data Querying* on searching the data, and *Data export* focuses on exporting the data from the tool in order to support further analysis. We also identified *non-functional requirements* for Makar. It should be easily extensible in areas where the projects have different technical requirements, such as import adapters, preprocessing steps, or export adapters. The tool should be able to handle large amounts of data (scale of 100k records) and still have acceptable usage performance (*e.g.*, for search queries).

## III. MAKAR ARCHITECTURE

<span id="page-1-12"></span>Makar has been developed as a web application so that it can be hosted on accessible and possibly powerful servers. Thus, it allows multiple users to work with the same dataset. It is a Ruby on Rails  $(RoR)^4$  $(RoR)^4$  web application with a Postgresql[5](#page-1-3) database in the back end. To have minimal technical requirements to run the tool, to provide maximal compatibility and ease of installation on different platforms and operating system, Makar runs in a Docker container. <sup>[6](#page-1-4)</sup> We provide instructions to run the tool on the tool repository<sup>[7](#page-1-5)</sup> and its demonstration on Youtube.<sup>[8](#page-1-6)</sup> We show its architecture and features in [Figure 2](#page-1-7) and the next paragraphs.

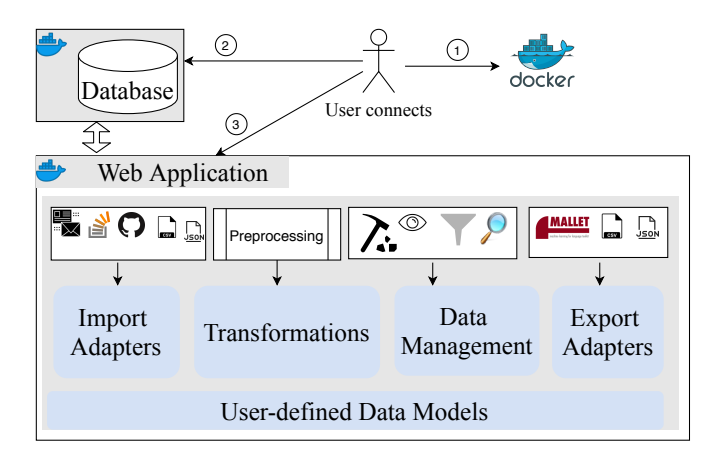

<span id="page-1-7"></span>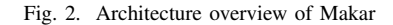

• Data import: the user can import data from diverse sources such as *CSV* and *JSON* directly. The tool also supports direct import adapters for the following sources: *Apache Mailing List Archive*, [9](#page-1-8) *Github Pull Requests* (via Github Archive),[10](#page-1-9) *Github Issues* Via the Github API,<sup>[11](#page-1-10)</sup> and *Stack Overflow* Search Excerpts.<sup>[12](#page-1-11)</sup> The import

<span id="page-1-2"></span><sup>4</sup><https://rubyonrails.org/>

<span id="page-1-1"></span><sup>3</sup><https://doi.org/10.5281/zenodo.4434822>

<span id="page-1-3"></span><sup>5</sup><https://www.postgresql.org/>

<span id="page-1-4"></span><sup>6</sup><https://www.docker.com/>

<span id="page-1-5"></span><sup>7</sup><https://github.com/maethub/makar>

<span id="page-1-6"></span><sup>8</sup><https://youtu.be/Yqj1b4Bv-58>

<span id="page-1-8"></span><sup>&</sup>lt;sup>9</sup>[https://mail-archives.apache.org/mod](https://mail-archives.apache.org/mod_mbox/)\_mbox/

<span id="page-1-9"></span><sup>10</sup><http://www.gharchive.org/>

<span id="page-1-10"></span><sup>11</sup><https://developer.github.com/v3/search/#search-issues>

<span id="page-1-11"></span><sup>12</sup><https://api.stackexchange.com/docs/excerpt-search>

<span id="page-2-0"></span>

| <b>Source</b>        | <b>Data Extraction</b>                                                                                     | Data Relevancy                                                                                       | <b>Data Preprocessing</b>                                                                   | <b>Makar</b> |
|----------------------|----------------------------------------------------------------------------------------------------|----------------------------------------------------------------------------------------------------|---------------------------------------------------------------------------------------------|--------------|
| <sub>SO</sub>        | Public API & Data dumps                                                                                    | Selecting relevant and pertinent ques-<br>tions $[2]$ , $[8]$                                        | Removing noisy data such as HTML<br>tags, code snippets $[2]$ , $[3]$                       | ✓            |
| Ouora                | No official API available to access data<br>and no publicly available dataset [9]                          | topics and<br>Finding relevant<br>ques-<br>tions $[9]$                                               | Preprocessing data for the study                                                            | ✓            |
| Mailing lists        | MBOX file, if available otherwise the<br>unstructured text in the mails requires<br>manual data extraction | Contains unstructured text $(i.e., no tags)$<br>or assigned topics)                                  | Consists of heterogeneous types of in-<br>formation (stack traces, simple text,<br>footers) | ✓            |
| <b>Bug Reports</b>   | Data extraction is performed manu-<br>ally $[10]$                                                          | Information overload and it requires<br>human interpretation to select relevant<br>data $[10]$       | Contains stack traces, simple text, and<br>code snippets                                    | ✓            |
| User Reviews         | No public API to access and extract user<br>review data $[11]$ , $[12]$                                    | Require human interpretation to select<br>relevant data [12], suffers from a sam-<br>pling bias [13] | lack of source code artifacts makes the<br>preprocessing straightforward                    | <b>FW</b>    |
| Combining<br>Sources | multiple<br>from<br>Extracting<br>data<br>sources [14]                                                     | Require human interpretation to map<br>data across sources [14]                                      | Consistent preprocessing of data [3]                                                        | ✓            |

TABLE I CHALLENGES FROM EACH DATA SOURCE

adapters can be extended easily using ImportAdapter component for other sources shown in [Table I.](#page-2-0)

- Data management: Makar provides *schemas*, *collections*, *filters* and *records* to manage datasets as shown in [Figure 2.](#page-1-7) *Schemas* define the structure of a dataset and its records, and *records* are rows of the dataset (similar to schemas and records in databases). *Collections* are arbitrary selections of records, which can be used to manage various subsets of the data. A record can belong to multiple collections. *Filters* are the search queries that help one to filter data from existing collections or schemas, and can be saved to provide efficient querying and rebuilding of the dataset. For example, a study analyzing SO questions imports the SO dataset into Makar. The study design requires only questions having the word "javadoc" in the question title. To fulfill this requirement, the user can create a filter (*e.g.*, "All Questions with Javadoc in Title" filter) by searching the question titles for "javadoc" as shown in [Figure 3.](#page-2-1) The user can create a collection that uses this filter and use the collection as their dataset for further analysis. In the case, the user add more data from SO to update her dataset (collection), Makar facilitates syncing the collection using the *Autofilter* option (reapplying the same filter) as shown in [Figure 4.](#page-2-2)
- Data processing. The user can preprocess the data in Makar through *transformation steps*. A *transformation step* is a single operation that is applied to all records in a collection. Currently, the tool supports operations such as *text cleaning*, *natural language processing*, *data restructuring*, and *arithmetic and counting*.
	- In *text cleaning*, the user can strip all HTML tags, or selected HTML tags, or replace records with custom values *e.g.*, remove HTML tags from questions in SO.
	- In *natural language processing*, the user can apply

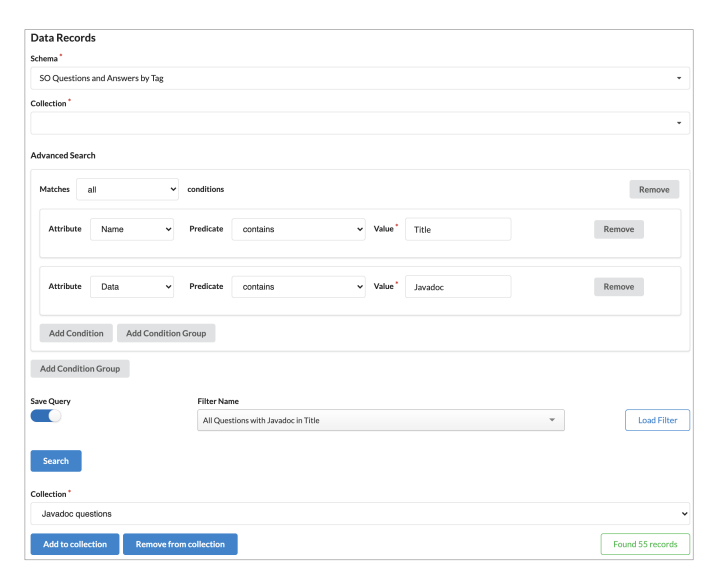

<span id="page-2-1"></span>Fig. 3. Search Interface of Makar

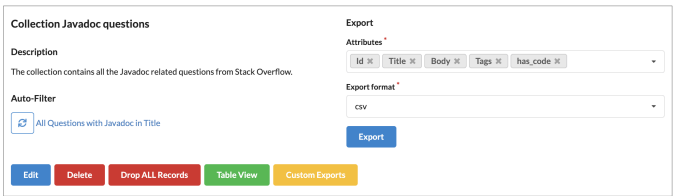

<span id="page-2-2"></span>Fig. 4. Dataset Preparation Interface of Makar

word stemming,  $^{13}$  $^{13}$  $^{13}$  remove all stop words,  $^{14}$  $^{14}$  $^{14}$  or remove all punctuation.

– In *data restructuring*, the user can merge records having same value, create new records, remove duplicates, split text on defined substring, add a static value. In addition, the user can create a new dataset with

<span id="page-2-3"></span><sup>13</sup>https://snowballstem.org/algorithms/porter/stemmer.html

<span id="page-2-4"></span><sup>14</sup><http://snowball.tartarus.org/algorithms/english/stop.txt>

a randomized sample, which is widely performed in manual analysis studies.

- In *arithmetic and counting*, the user can also perform simple arithmetic steps *e.g.*, counting frequent occurrences of a particular value or a word.
- Data export. The user can select which attributes are to be selected for the export, and then export the data in the required format as shown in [Figure 4.](#page-2-2) Currently, the tool supports *CSV*, *JSON*, and .txt (file) formats. Makar also supports adding more complicated export formats via ExportAdapter. To perform LDA (Latent Dirichlet Allocation) analysis using Mallet, we added the Mallet adapter (custom export adapter).[15](#page-3-0)

## IV. MULTI-SOURCE ANALYSIS USING MAKAR

Code comments play a crucial role in program comprehension and maintenance [\[15\]](#page-4-14). However, their semi-structured nature and the availability of multiple commenting conventions confront developers with numerous ways to write them. Consequently, developers often post questions to learn about different conventions on various sources such as Q&A websites [\[2\]](#page-4-1). To identify such concerns, we conducted an empirical study on SO, Quora, and mailing lists using Makar.

Methodology. We manually identified ten relevant tags from SO by searching *comment* and *convention* keywords on its tag page.[16](#page-3-1) The selected tags are: *comments*, *commenting*, *code-comments*, *block-comments*, *autocommenting*, *commentconventions*, *convention*, *conventions*, *coding-style*. Based on a heuristics-based approach proposed by Ying *et al.*, we added five more relevant tags: *documentation*, *todo*, *codedocumentation*, *naming*, *readability* [\[8\]](#page-4-7). We used the relevant tags from SO as keywords to find relevant topics on Quora. As a result, we obtained five topics from Quora: *Code Comments*, *Source Code*, *Coding Style*, *Programming Languages*, *Comment (computer programming)]*. We mined mailing lists of five Apache projects that we selected based on the top programming languages, Line Of Code, and number of commits from the Apache statistics report.[17](#page-3-2) Thus, we considered *Lucene* (Java), *Ambari* (JS), *OpenOffice* (C++), *Cloudstack* (Python), and *Subversion* (C). From these projects, we mined *@dev*, *@users* and *@docs* mailing lists. The resulting data from each source is shown in [Table II.](#page-3-3)

To obtain the high-level overview for SO questions, we used the popular topic analysis method, LDA [\[4\]](#page-4-3). To obtain a more detailed view of each source, we extracted a statistically significant sample set of discussions from each source (reaching 95% confidence level and an error margin of 5%) to analyze manually. Makar supported us in preparing the dataset suitable for the LDA analysis and manual analysis.

TABLE II DATA EXTRACTED FROM VARIOUS SOURCES

<span id="page-3-3"></span>

| Source        | <b>Fields extracted</b>                                           | <b>Candidate Manually</b><br>posts | analyzed |
|---------------|-------------------------------------------------------------------|------------------------------------|----------|
| SO            | id, title, x body,<br>tags,<br>date.<br>creation<br>view<br>count | 11931                              | 373      |
| Ouora         | url, title, body, topics,<br>answers                              | 689                                | 689      |
| Mailing lists | all                                                               | 140667                             | 385      |

- Data import: We imported the SO data using the CSV import adapter, Quora data with the JSON adapter, and mailing lists with the *Apache Mailing List Archive* adapter. The CSV files of the dataset are provided in the  $RP<sup>18</sup>$  $RP<sup>18</sup>$  $RP<sup>18</sup>$
- Data processing: The data from SO contains HTML, code snippets, links and natural language text. To get meaningful results from LDA analysis, the data need to be cleaned, with *text cleaning* and *language cleaning* steps. All preprocessing steps such as removing code, HTML, punctuations, and stop words, $19$  and stemming words<sup>[20](#page-3-6)</sup> are performed by Makar using its built-in transformations as shown in [Figure 5.](#page-3-7) In the figure, the *Transformation* as described in [section III,](#page-1-12) shows various built-in transformations of Makar and *Attributes* shows the list of selected fields (*e.g.*, Title, Body) from the sources. Each transformation is designed to produce a new attribute (a column) in the data records, allowing us to retrace the changes applied to the data. As it is generally uncertain in the beginning of a study which combination of preprocessing steps would lead to the best results, the flexible approach of Makar supported us in trying several scenarios efficiently.

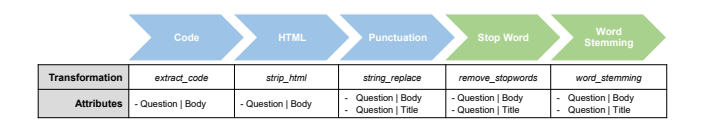

<span id="page-3-7"></span>Fig. 5. Preprocessing steps with the transformation in the tool

• Data export: The dataset from the case study has been exported as CSV and provided in the RP.<sup>[21](#page-3-8)</sup>

## V. TOOL COMPARISON

We compare similar state-of-art tools reported in [Table III](#page-4-15) based on the functionality defined in [section III:](#page-1-12) extracting(*Data import*), preprocessing(*Data processing*), and managing data (*Data management*) from multiple sources in a

<span id="page-3-0"></span><sup>15</sup><http://mallet.cs.umass.edu/>

<span id="page-3-1"></span><sup>16</sup>[https://stackoverflow.com/tagsverifiedon20Nov2020](https://stackoverflow.com/tags verified on 20 Nov 2020)

<span id="page-3-2"></span><sup>17</sup><https://projects.apache.org/statistics.html>

<span id="page-3-4"></span><sup>18</sup><https://doi.org/10.5281/zenodo.4434822>

<span id="page-3-5"></span><sup>19</sup><http://snowball.tartarus.org/algorithms/english/stop.txt>

<span id="page-3-6"></span><sup>20</sup>https://snowballstem.org/algorithms/porter/stemmer.html

<span id="page-3-8"></span><sup>21</sup>"Data" folder in<https://doi.org/10.5281/zenodo.4434822>

<span id="page-4-15"></span>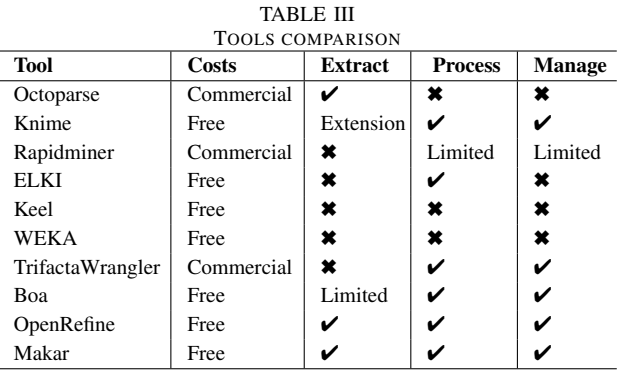

reproducible way. In [Table III,](#page-4-15) the column *Extract* focuses on mining data from various sources such as mailing lists, or Q&A forums, the column *Process* focuses on various preprocessing operations on the data, such as removing noisy HTML tags, and stop words, and the column *Manage* focuses on importing, exploring, and filtering the multi-source data into the tool. The links to access the tools are provided in the  $RP$  and the tool page due to space constraints.<sup>[22](#page-4-16)</sup> Our direct comparison shows that the majority of previous tools (except *OpenRefine*, *TrifactaWrangler*, *Octoparse*) provide pipelines facilitating the process of building machine-learning based data analysis and visualizing their results. However, they lack the ability to manually explore, extract, and map the data from various sources as well as to investigate small samples, or perform ad-hoc searches on intermediate data. Researchers interested in using new sources of data or combining multiple sources using various heuristics to map the sources [\[14\]](#page-4-13) with state-of-art-tools are limited in their decision making. Human interpretation, ad-hoc testing of simple hypotheses, rescaling a dataset, or the assessment of data quality is often required to determine the plausible approach or methodology for using the new data sources and combining the multiple sources. Compared to data cleaning tools (*OpenRefine*, *TrifactaWrangler*), Makar focuses on tailoring specific use cases for software engineering researchers, allowing them to perform a wide range of feasibility analyses or quality assessment steps on the data in a reproducible way.

#### **CONCLUSION**

In this paper, we presented Makar, a tool supporting and enabling multi-source empirical studies. The performance of the tool has been assessed through an empirical study involving 11 931 questions from Stack Overflow, 140 667 mails from mailing lists, and 700 from Quora. Makar helped us to process the multi-source data in a uniform way and to investigate various combinations of features for both LDA analysis and manual analysis. Moreover, Makar provides an extensible framework to support custom requirements, so further textual analysis techniques can be integrated to perform advanced text operations.

<span id="page-4-16"></span><sup>22</sup>https://github.com/maethub/makar/Similar-Tools.md

#### **REFERENCES**

- <span id="page-4-0"></span>[1] M. Lehman, D. Perry, J. Ramil, W. Turski, and P. Wernick, "Metrics and laws of software evolution–the nineties view," in *Proceedings IEEE International Software Metrics Symposium (METRICS'97)*. Los Alamitos CA: IEEE Computer Society Press, 1997, pp. 20–32.
- <span id="page-4-1"></span>[2] H. Gujral, A. Sharma, S. Lal, A. Kaur, A. Kumar, and A. Sureka, "Empirical analysis of the logging questions on the Stack Overflow website," in *2018 Conference On Software Engineering & Data Sciences (CoSEDS)(in-press)*, 2018.
- <span id="page-4-2"></span>[3] G. Bavota, "Mining unstructured data in software repositories: Current and future trends," in *2016 IEEE 23rd International Conference on Software Analysis, Evolution, and Reengineering (SANER)*, vol. 5. IEEE, 2016, pp. 1–12.
- <span id="page-4-3"></span>[4] T.-H. Chen, S. W. Thomas, and A. E. Hassan, "A survey on the use of topic models when mining software repositories," *Empirical Softw. Engg.*, vol. 21, no. 5, pp. 1843–1919, oct 2016. [Online]. Available: <https://doi.org/10.1007/s10664-015-9402-8>
- <span id="page-4-4"></span>[5] S. Amann, S. Beyer, K. Kevic, and H. Gall, *Software Mining Studies: Goals, Approaches, Artifacts, and Replicability*. Springer International Publishing, 2015, pp. 121–158. [Online]. Available: [https://doi.org/10.1007/978-3-319-28406-4](https://doi.org/10.1007/978-3-319-28406-4_5) 5
- <span id="page-4-5"></span>[6] J. M. González-Barahona and G. Robles, "On the reproducibility of empirical software engineering studies based on data retrieved from development repositories," *Empirical Software Engineering*, vol. 17, no. 1, pp. 75–89, 2012. [Online]. Available: [http://dx.doi.org/10.1007/](http://dx.doi.org/10.1007/s10664-011-9181-9) [s10664-011-9181-9](http://dx.doi.org/10.1007/s10664-011-9181-9)
- <span id="page-4-6"></span>[7] J. Richner, "Software developers' information needs," University of Bern, Bachelor's thesis, Feb. 2019. [Online]. Available: [http:](http://scg.unibe.ch/archive/projects/Rich19a.pdf) [//scg.unibe.ch/archive/projects/Rich19a.pdf](http://scg.unibe.ch/archive/projects/Rich19a.pdf)
- <span id="page-4-7"></span>[8] X.-L. Yang, D. Lo, X. Xia, Z.-Y. Wan, and J.-L. Sun, "What security questions do developers ask? a large-scale study of Stack Overflow posts," *Journal of Computer Science and Technology*, vol. 31, no. 5, pp. 910–924, 2016. [Online]. Available: [https:](https://doi.org/10.1007/s11390-016-1672-0) [//doi.org/10.1007/s11390-016-1672-0](https://doi.org/10.1007/s11390-016-1672-0)
- <span id="page-4-8"></span>[9] S. Patil and K. Lee, "Detecting experts on quora: by their activity, quality of answers, linguistic characteristics and temporal behaviors," *Social network analysis and mining*, vol. 6, no. 1, p. 5, 2016.
- <span id="page-4-9"></span>[10] S. Breu, R. Premraj, J. Sillito, and T. Zimmermann, "Information needs in bug reports: improving cooperation between developers and users," in *Proceedings of the 2010 ACM conference on Computer supported cooperative work*. ACM, 2010, pp. 301–310.
- <span id="page-4-10"></span>[11] B. Fu, J. Lin, L. Li, C. Faloutsos, J. Hong, and N. Sadeh, "Why people hate your app: Making sense of user feedback in a mobile app store," in *Proceedings of the 19th ACM SIGKDD international conference on Knowledge discovery and data mining*, 2013, pp. 1276–1284.
- <span id="page-4-11"></span>[12] D. Pagano and W. Maalej, "User feedback in the appstore: An empirical study," in *2013 21st IEEE international requirements engineering conference (RE)*. IEEE, 2013, pp. 125–134.
- <span id="page-4-12"></span>[13] W. Martin, M. Harman, Y. Jia, F. Sarro, and Y. Zhang, "The app sampling problem for app store mining," in *2015 IEEE/ACM 12th Working Conference on Mining Software Repositories*. IEEE, 2015, pp. 123–133.
- <span id="page-4-13"></span>[14] A. Zagalsky, C. G. Teshima, D. M. German, M.-A. Storey, and G. Poo-Caamaño, "How the R community creates and curates knowledge: A comparative study of Stack Overflow and mailing lists," in *Proceedings of the 13th International Conference on Mining Software Repositories*, ser. MSR '16. New York, NY, USA: ACM, 2016, pp. 441–451. [Online]. Available:<http://doi.acm.org/10.1145/2901739.2901772>
- <span id="page-4-14"></span>[15] S. C. B. de Souza, N. Anquetil, and K. M. de Oliveira, "A study of the documentation essential to software maintenance," in *Proceedings of the 23rd annual international conference on Design of communication: documenting & designing for pervasive information*, ser. SIGDOC '05. New York, NY, USA: ACM, 2005, pp. 68–75.